# **toad**

<span id="page-0-0"></span>*Release 0.0.57*

**Nov 06, 2019**

# **Contents**

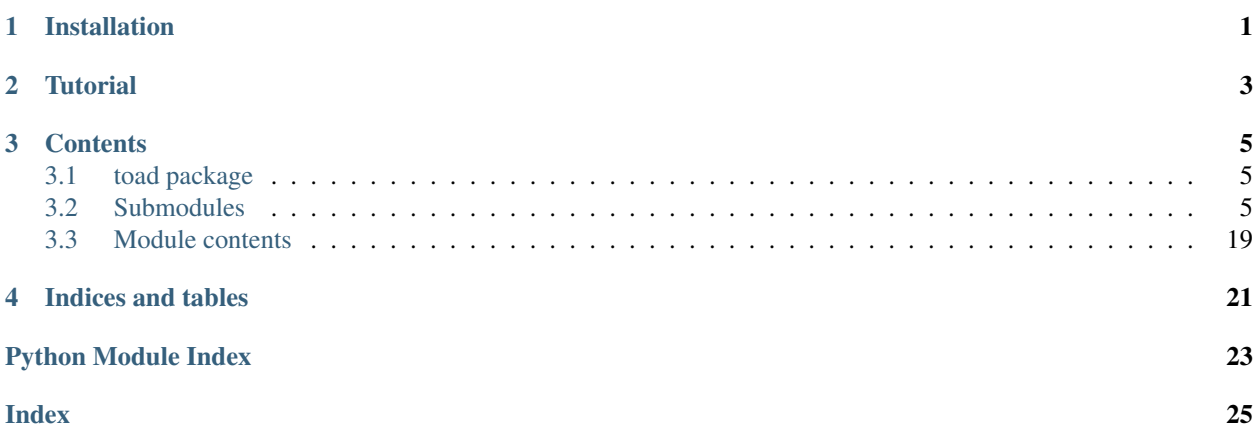

Installation

<span id="page-4-0"></span>via pip

pip install toad

via source code

python setup.py install

**Tutorial** 

<span id="page-6-0"></span>A [basic tutorial](#page-0-0) is provided.

### **Contents**

### <span id="page-8-4"></span><span id="page-8-1"></span><span id="page-8-0"></span>**3.1 toad package**

### <span id="page-8-2"></span>**3.2 Submodules**

#### <span id="page-8-3"></span>**3.2.1 toad.detector module**

Command line tools for detecting csv data Team: ESC

### **Examples**

python detector.py -i xxx.csv -o report.csv

toad.detector.**countBlank**(*series, blanks=[None]*) Count number and percentage of blank values in series

#### **Parameters**

- **series** (Series) data series
- **blanks**  $(llist)$  list of blank values

Returns number of blanks str: the percentage of blank values

Return type number

toad.detector.**detect**(*dataframe*) Detect data

Parameters dataframe (DataFrame) – data that will be detected

Returns report of detecting

Return type DataFrame

<span id="page-9-1"></span>toad.detector.**getDescribe**(*series, percentiles=[0.25, 0.5, 0.75]*) Get describe of series

#### **Parameters**

- **series** (Series) data series
- **percentiles** the percentiles to include in the output

Returns the describe of data include mean, std, min, max and percentiles

#### Return type Series

toad.detector.**getTopValues**(*series*, *top=5*, *reverse=False*) Get top/bottom n values

#### Parameters

- **series** (Series) data series
- $top(number)$  number of top/bottom n values
- **reverse**  $(boo1)$  it will return bottom n values if True is given

Returns Series of top/bottom n values and percentage. ['value:percent', None]

#### Return type Series

toad.detector.**isNumeric**(*series*)

Check if the series's type is numeric

```
Parameters series (Series) – data series
```
Returns bool

### <span id="page-9-0"></span>**3.2.2 toad.merge module**

```
toad.merge.ChiMerge()
```
Chi-Merge

#### **Parameters**

- **feature** (array-like) feature to be merged
- **target** (array-like) a array of target classes
- **n\_bins** (int) n bins will be merged into
- **min\_samples** (number) min sample in each group, if float, it will be the percentage of samples
- **min\_threshold** (number) min threshold of chi-square

Returns array of split points

#### Return type array

```
toad.merge.DTMerge()
```
Merge continue

- **feature** (array-like) –
- **target** (array-like) target will be used to fit decision tree
- $$
- <span id="page-10-0"></span>• **n\_bins**  $(int) - n$  groups that will be merged into
- **min\_samples** (int) min number of samples in each leaf nodes

Returns array of split points

Return type array

toad.merge.**KMeansMerge**()

Merge by KMeans

Parameters

- **feature** (array-like) –
- **target** (array-like) target will be used to fit kmeans model
- $$
- **n\_bins** (int) n groups that will be merged into
- **random\_state** (int) random state will be used for kmeans model

Returns split points of feature

#### Return type array

#### toad.merge.**QuantileMerge**()

Merge by quantile

#### **Parameters**

- **feature** (array-like) –
- **nan** (number) value will be used to fill nan
- **n\_bins**  $(int)$  n groups that will be merged into
- **q** (array-like) list of percentage split points

Returns split points of feature

#### Return type array

toad.merge.**StepMerge**()

Merge by step

#### Parameters

- **feature** (array-like) –
- **nan** (number) value will be used to fill nan
- **n\_bins** (*int*) n groups that will be merged into
- **clip\_v** (number | tuple) min/max value of clipping
- **clip\_std** (number | tuple) min/max std of clipping
- **clip\_q** (number | tuple) min/max quantile of clipping

Returns split points of feature

#### Return type array

toad.merge.**merge**() merge feature into groups

- <span id="page-11-1"></span>• **feature** (array-like) –
- **target** (array-like) –
- $$ feature
- **return\_splits** (bool) if needs to return splits
- **n\_bins** (*int*) n groups that will be merged into

Returns a array of merged label with the same size of feature array: list of split points

Return type array

### <span id="page-11-0"></span>**3.2.3 toad.metrics module**

toad.metrics.**AIC**(*y\_pred*, *y*, *k*, *lf=None*) Akaike Information Criterion

**Parameters** 

- **y\_pred** (array-like) –
- **y** (array-like) –
- $\mathbf{k}$  (*int*) number of featuers
- **1f** (*float*) result of likelihood function

toad.metrics.**AUC**(*score*, *target*)

AUC Score

#### Parameters

- **score** (array-like) list of score or probability that the model predict
- **target** (array-like) list of real target

Returns auc score

#### Return type float

toad.metrics.**BIC**(*y\_pred*, *y*, *k*, *lf=None*) Bayesian Information Criterion

#### **Parameters**

- **y\_pred** (array-like) –
- **y** (array-like) –
- $\mathbf{k}$  (int) number of featuers
- **1f** (*float*) result of likelihood function

toad.metrics.**F1**(*score*, *target*, *split='best'*, *return\_split=False*) calculate f1 value

#### **Parameters**

- **score** (array-like) –
- **target** (array-like) –

Returns best f1 score float: best spliter

#### Return type float

#### <span id="page-12-1"></span>toad.metrics.**KS**(*score*, *target*)

calculate ks value

#### **Parameters**

- **score** (array-like) list of score or probability that the model predict
- **target** (array-like) list of real target

Returns the max KS value

#### Return type float

toad.metrics.**KS\_bucket**(*score*, *target*, *bucket=10*, *method='quantile'*, *\*\*kwargs*) calculate ks value by bucket

#### Parameters

- **score** (array-like) list of score or probability that the model predict
- **target** (array-like) list of real target
- **bucket**  $(int) n$  groups that will bin into
- **method** (str) method to bin score. *quantile* (default), *step*

#### Returns DataFrame

toad.metrics.**KS\_by\_col**(*df*, *by='feature'*, *score='score'*, *target='target'*)

```
toad.metrics.MSE(y_pred, y)
     mean of squares due to error
```
toad.metrics.**PSI**(*test*, *base*, *combiner=None*, *return\_frame=False*) calculate PSI

#### Parameters

- **test** (array-like) data to test PSI
- **base** (array-like) base data for calculate PSI
- **combiner** (*Combiner* | list | dict) combiner to combine data
- **return frame** (bool) if need to return frame of proportion

#### Returns float|Series

toad.metrics.**SSE**(*y\_pred*, *y*) sum of squares due to error

### <span id="page-12-0"></span>**3.2.4 toad.plot module**

toad.plot.**badrate\_plot**(*frame*, *x=None*, *target='target'*, *by=None*, *freq=None*, *format=None*, *return\_counts=False*, *return\_proportion=False*, *return\_frame=False*)

plot for badrate

- **frame** (DataFrame) –
- $\mathbf{x}$  (str) column in frame that will be used as x axis
- $\cdot$  **target** (str) target column in frame
- **by**  $(str)$  column in frame that will be calculated badrate by it
- <span id="page-13-1"></span>• **freq** (str) – offset aliases string by pandas [http://pandas.pydata.org/pandas-docs/stable/](http://pandas.pydata.org/pandas-docs/stable/timeseries.html#offset-aliases) [timeseries.html#offset-aliases](http://pandas.pydata.org/pandas-docs/stable/timeseries.html#offset-aliases)
- **format**  $(str)$  format string for time
- **return\_counts** (bool) if need return counts plot
- **return frame** (bool) if need return frame

Returns badrate plot Axes: counts plot Axes: proportion plot Dataframe: grouping detail data

#### Return type Axes

toad.plot.**bin\_plot**(*frame*, *x=None*, *target='target'*, *iv=True*) plot for bins

```
toad.plot.corr_plot(frame, figure_size=(20, 15))
     plot for correlation
```
Parameters frame (DataFrame) – frame to draw plot

Returns Axes

toad.plot.**proportion\_plot**(*x=None*, *keys=None*) plot for proportion

#### Parameters

- **x** (*Series* / *list*) series or list of series data for plot
- **keys** (str|list) keys for each data

#### Returns Axes

toad.plot.**roc\_plot**(*score*, *target*)

plot for roc

**Parameters** 

- **score** (array-like) predicted score
- **target** (array-like) true target

Returns Axes

### <span id="page-13-0"></span>**3.2.5 toad.scorecard module**

```
class toad.scorecard.ScoreCard(pdo=60, rate=2, base_odds=35, base_score=750, **kwargs)
    Bases: sklearn.base.BaseEstimator
```
**bin\_to\_score**(*bins*, *return\_sub=False*) predict score from bins

**combine**(*X*)

**export**(*to\_frame=False*, *to\_json=None*, *to\_csv=None*, *decimal=2*) generate a scorecard object

Parameters

- **to\_frame** (bool) return DataFrame of card
- **to\_json** (str|IOBase) io to write json file
- **to\_csv** (filepath|IOBase) file to write csv

Returns dict

<span id="page-14-1"></span>**fit**(*X*, *y*, *combiner=None*, *transer=None*, *model=None*)

#### Parameters

- $X(2D \; array-like)$  –
- **Y** (array-like) –

**generate\_card**(*card=None*, *combiner={}*, *transer=None*, *model=None*)

#### Parameters

- **card** (dict|str|IOBase) dict of card or io to read json
- **combiner** (toad.Combiner) –
- **transer** (toad.WOETransformer) –
- **model** (LogisticRegression) –

#### **generate\_map**(*transer*, *model*)

calculate score map by woe

#### **predict**(*X*, *\*\*kwargs*)

predict score :param X: X to predict :type X: 2D array-like :param return\_sub: if need to return sub score, default *False* :type return\_sub: bool

Returns predicted score DataFrame: sub score for each feature

Return type array-like

```
proba_to_score(prob)
    covert probability to score
```
**set\_card**(*card*) set card dict

**set\_combiner**(*combiner*) set combiner

**set\_model**(*model*) set logistic regression model

**set\_score**(*map*) set score map by dict

**testing\_frame**(*\*\*kwargs*) get testing frame with score

Returns testing frame with score

#### Return type DataFrame

**woe\_to\_score**(*woe*, *weight=None*) calculate score by woe

#### <span id="page-14-0"></span>**3.2.6 toad.selection module**

**class** toad.selection.**StatsModel**(*estimator='ols'*, *criterion='aic'*, *intercept=False*) Bases: object

**get\_criterion**(*pre*, *y*, *k*)

**get\_estimator**(*name*)

**likelihood**(*pre*, *y*, *k*)

<span id="page-15-0"></span> $p$  value  $(t, n)$ 

stats $(X, y)$ 

**t\_value**(*pre*, *y*, *X*, *coef*)

toad.selection.**drop\_corr**(*frame*, *target=None*, *threshold=0.7*, *by='IV'*, *return\_drop=False*, *exclude=None*)

drop columns by correlation

#### Parameters

- **frame** (DataFrame) dataframe that will be used
- **target**  $(str)$  target name in dataframe
- **threshold**  $(fload)$  drop features that has the smallest weight in each groups whose correlation is greater than threshold
- **by**  $(\text{array-like})$  weight of features that will be used to drop the features
- **return\_drop** (bool) if need to return features' name who has been dropped
- **exclude** (array-like) list of feature names that will not be dropped

Returns selected dataframe array: list of feature names that has been dropped

#### Return type DataFrame

toad.selection.**drop\_empty**(*frame*, *threshold=0.9*, *nan=None*, *return\_drop=False*, *exclude=None*) drop columns by empty

#### Parameters

- **frame** (DataFrame) dataframe that will be used
- **threshold** (number) drop the features whose empty num is greater than threshold. if threshold is float, it will be use as percentage
- **nan**  $(\text{any})$  values will be look like empty
- **return\_drop** (bool) if need to return features' name who has been dropped
- **exclude** (array-like) list of feature names that will not be dropped

Returns selected dataframe array: list of feature names that has been dropped

#### Return type DataFrame

toad.selection.**drop\_iv**(*frame*, *target='target'*, *threshold=0.02*, *return\_drop=False*, *return\_iv=False*, *exclude=None*)

#### drop columns by IV

#### **Parameters**

- **frame** (DataFrame) dataframe that will be used
- **target**  $(str)$  target name in dataframe
- **threshold**  $(fload)$  drop the features whose IV is less than threshold
- **return\_drop** (bool) if need to return features' name who has been dropped
- **return\_iv** (bool) if need to return features' IV
- **exclude** (array-like) list of feature names that will not be dropped

Returns selected dataframe array: list of feature names that has been dropped Series: list of features' IV

#### Return type DataFrame

<span id="page-16-0"></span>toad.selection.**drop\_var**(*frame*, *threshold=0*, *return\_drop=False*, *exclude=None*) drop columns by variance

#### **Parameters**

- **frame** (DataFrame) dataframe that will be used
- **threshold** (*float*) drop features whose variance is less than threshold
- **return\_drop** (bool) if need to return features' name who has been dropped
- **exclude**  $(\text{array-like})$  list of feature names that will not be dropped

Returns selected dataframe array: list of feature names that has been dropped

#### Return type DataFrame

toad.selection.**drop\_vif**(*frame*, *threshold=3*, *return\_drop=False*, *exclude=None*) variance inflation factor

#### **Parameters**

- **frame** (DataFrame) –
- **threshold** (*float*) drop features until all vif is less than threshold
- **return\_drop** (bool) if need to return features' name who has been dropped
- **exclude** ( $array\text{-}$ *like*) list of feature names that will not be dropped

Returns selected dataframe array: list of feature names that has been dropped

#### Return type DataFrame

toad.selection.**select**(*frame*, *target='target'*, *empty=0.9*, *iv=0.02*, *corr=0.7*, *return\_drop=False*, *exclude=None*)

select features by rate of empty, iv and correlation

#### **Parameters**

- **frame** (DataFrame) –
- **target** (str) target's name in dataframe
- **empty** (number) drop the features which empty num is greater than threshold. if threshold is float, it will be use as percentage
- $iv(fload)$  drop the features whose IV is less than threshold
- **corr** (float) drop features that has the smallest IV in each groups which correlation is greater than threshold
- **return\_drop** (bool) if need to return features' name who has been dropped
- **exclude** (array-like) list of feature name that will not be dropped

Returns selected dataframe dict: list of dropped feature names in each step

#### Return type DataFrame

toad.selection.**stepwise**(*frame*, *target='target'*, *estimator='ols'*, *direction='both'*, *criterion='aic'*, *p\_enter=0.01*, *p\_remove=0.01*, *p\_value\_enter=0.2*, *intercept=False*, *max\_iter=None*, *return\_drop=False*, *exclude=None*)

stepwise to select features

- <span id="page-17-1"></span>• **frame** (DataFrame) – dataframe that will be use to select
- **target** (str) target name in frame
- **estimator**  $(str)$  model to use for stats
- **direction** (str) direction of stepwise, support 'forward', 'backward' and 'both', suggest 'both'
- **criterion** (str) criterion to statistic model, support 'aic', 'bic'
- **p\_enter** ( $f$ loat) threshold that will be used in 'forward' and 'both' to keep features
- **p\_remove**  $(f\text{load})$  threshold that will be used in 'backward' to remove features
- **intercept** (bool) if have intercept
- **p\_value\_enter** (float) threshold that will be used in 'both' to remove features
- **max\_iter** (int) maximum number of iterate
- **return\_drop** (bool) if need to return features' name who has been dropped
- **exclude** (array-like) list of feature names that will not be dropped

Returns selected dataframe array: list of feature names that has been dropped

#### Return type DataFrame

#### <span id="page-17-0"></span>**3.2.7 toad.stats module**

toad.stats.**IV**(*feature*, *target*, *\*\*kwargs*) get the IV of a feature

#### **Parameters**

- **feature** (array-like) –
- **target** (array-like) –
- **n\_bins**  $(int) n$  groups that the feature will bin into
- **method**  $(str)$  the strategy to be used to merge feature, default is 'dt'
- **()**  $(* \times \& \text{wargs})$  other options for merge function

toad.stats.**VIF**(*frame*)

calculate vif

Parameters frame (ndarray | DataFrame) -

#### Returns Series

toad.stats.**WOE**(*y\_prob*, *n\_prob*) get WOE of a group

#### **Parameters**

- **y\_prob** the probability of grouped y in total y
- **n\_prob** the probability of grouped n in total n

Returns woe value

Return type number

toad.stats.**badrate**(*target*) calculate badrate

<span id="page-18-0"></span>Parameters **target** (array-like) – target array which *1* is bad

#### Returns float

toad.stats.**column\_quality**(*feature*, *target*, *name='feature'*, *iv\_only=False*, *\*\*kwargs*) calculate quality of a feature

#### **Parameters**

- **feature** (array-like) –
- **target** (array-like) –
- **name**  $(str)$  feature's name that will be setted in the returned Series
- **iv\_only** (bool) if only calculate IV

Returns a list of quality with the feature's name

#### Return type Series

toad.stats.**entropy**(*target*)

get infomation entropy of a feature

Parameters **target** (array-like) –

Returns information entropy

Return type number

toad.stats.**entropy\_cond**(*feature*, *target*) get conditional entropy of a feature

#### **Parameters**

- **feature** (array-like) –
- **target** (array-like) –

Returns conditional information entropy. If feature is continuous, it will return the best entropy when the feature bins into two groups

#### Return type number

toad.stats.**gini**(*target*) get gini index of a feature

Parameters target (array-like) – list of target that will be calculate gini

Returns gini value

#### Return type number

toad.stats.**gini\_cond**(*feature*, *target*) get conditional gini index of a feature

#### Parameters

- **feature** (array-like) –
- **target** (array-like) –

Returns conditional gini value. If feature is continuous, it will return the best gini value when the feature bins into two groups

#### Return type number

```
toad.stats.probability(target, mask=None)
     get probability of target by mask
```

```
toad.stats.quality(dataframe, target='target', iv_only=False, **kwargs)
     get quality of features in data
```
#### **Parameters**

- **dataframe** (DataFrame) dataframe that will be calculate quality
- **target**  $(str)$  the target's name in dataframe
- **iv\_only** (bool) if only calculate IV

Returns quality of features with the features' name as row name

Return type DataFrame

#### <span id="page-19-0"></span>**3.2.8 toad.transform module**

#### **class** toad.transform.**Combiner**

Bases: sklearn.base.TransformerMixin

Combiner for merge data

#### **dtypes**

get the dtypes which is combiner used

Returns (stridict)

**export**(*format=False*) export combine rules for score card

#### Parameters

- **format**  $(boo1)$  if True, bins will be replace with string label for values
- **to\_json** (str|IOBase) io to write json file

#### Returns dict

**fit**(*X*, *y=None*, *\*\*kwargs*) fit combiner

#### Parameters

- $X$  (*DataFrame* | *array-like*) features to be combined
- **y** (str|array-like) target data or name of target in *X*
- **method** (str) the strategy to be used to merge *X*, same as *.merge*, default is *chi*
- **n\_bins** (int) counts of bins will be combined

#### Returns self

**set\_rules**(*map*, *reset=False*) set rules for combiner

#### Parameters

- $map$  (dict | array-like) map of splits
- **reset** (bool) if need to reset combiner

#### Returns self

**transform**(*X*, *\*\*kwargs*) transform X by combiner

#### <span id="page-20-1"></span>Parameters

- **X** (DataFrame | array-like) features to be transformed
- **labels** (bool) if need to use labels for resulting bins, *False* by default

Returns array-like

```
class toad.transform.WOETransformer
```
Bases: sklearn.base.TransformerMixin

WOE transformer

#### **export**()

**fit**  $(X, y, **kwargs)$ fit WOE transformer

#### Parameters

- **X** (DataFrame|array-like) –
- **y** (str|array-like) –
- **select\_dtypes** (str|numpy.dtypes) *'object'*, *'number'* etc. only selected dtypes will be transform,

**transform**(*X*, *\*\*kwargs*) transform woe

#### Parameters

- **X** (DataFrame|array-like) –
- **default**  $(str)$  'min'(default), 'max' the strategy to be used for unknown group

Returns array-like

```
toad.transform.support_exclude(fn)
```

```
toad.transform.support_save_to_json(fn)
```

```
toad.transform.support_select_dtypes(fn)
```
### <span id="page-20-0"></span>**3.2.9 toad.utils module**

**class** toad.utils.**Parallel** Bases: object

**apply**(*func*, *args=()*, *kwargs={}*)

**join**()

toad.utils.**bin\_by\_splits**(*feature*, *splits*) Bin feature by split points

toad.utils.**bin\_to\_number**(*reg=None*)

Returns func(string) -> number

Return type function

toad.utils.**clip**(*series*, *value=None*, *std=None*, *quantile=None*) clip series

- <span id="page-21-0"></span>• **series** (array-like) – series need to be clipped
- **value** (number | tuple) min/max value of clipping
- $std(number \mid tuple) min/max std of clipping$
- **quantile** (number | tuple) min/max quantile of clipping

toad.utils.**diff\_time**(*base*, *target*, *format=None*, *time='day'*)

toad.utils.**diff\_time\_frame**(*base*, *frame*, *format=None*)

toad.utils.**feature\_splits**(*feature*, *target*) find posibility spilt points

toad.utils.**fillna**(*feature*, *by=-1*)

```
toad.utils.generate_str(size=6, chars='ABCDEFGHIJKLMNOPQRSTUVWXYZ0123456789')
```
toad.utils.**generate\_target**(*size*, *rate=0.5*, *weight=None*, *reverse=False*) generate target for reject inference

**Parameters** 

- **size** (int) size of target
- **rate** (float) rate of '1' in target
- **weight** (array-like) weight of '1' to generate target
- **reverse** (bool) if need reverse weight

#### Returns array

toad.utils.**get\_dummies**(*dataframe*, *exclude=None*, *binary\_drop=False*, *\*\*kwargs*) get dummies

toad.utils.**has\_nan**(*arr*)

- toad.utils.**inter\_feature**(*feature*, *splits*)
- toad.utils.**is\_continuous**(*series*)
- toad.utils.**iter\_df**(*dataframe*, *feature*, *target*, *splits*) iterate dataframe by split points

Returns iterator (df, splitter)

toad.utils.**np\_count**(*arr*, *value*, *default=None*)

- toad.utils.**np\_unique**(*arr*, *\*\*kwargs*)
- toad.utils.**read\_json**(*file*) read json file
- toad.utils.**save\_json**(*contents*, *file*, *indent=4*) save json file

#### Parameters

- **contents**  $(dict)$  contents to save
- **file** (str|IOBase) file to save

toad.utils.**split\_target**(*frame*, *target*)

```
toad.utils.support_dataframe(require_target=True)
     decorator for supporting dataframe
```
<span id="page-22-1"></span>toad.utils.**to\_ndarray**(*s*, *dtype=None*) toad.utils.**unpack\_tuple**(*x*)

## <span id="page-22-0"></span>**3.3 Module contents**

Indices and tables

- <span id="page-24-0"></span>• genindex
- modindex
- search

# Python Module Index

# <span id="page-26-0"></span>t

toad, [19](#page-22-0) toad.detector, [5](#page-8-3) toad.merge, [6](#page-9-0) toad.metrics, [8](#page-11-0) toad.plot, [9](#page-12-0) toad.scorecard, [10](#page-13-0) toad.selection, [11](#page-14-0) toad.stats, [14](#page-17-0) toad.transform, [16](#page-19-0) toad.utils, [17](#page-20-0)

### Index

## <span id="page-28-0"></span>A

AIC() (*in module toad.metrics*), [8](#page-11-1) apply() (*toad.utils.Parallel method*), [17](#page-20-1) AUC() (*in module toad.metrics*), [8](#page-11-1)

### B

badrate() (*in module toad.stats*), [14](#page-17-1) badrate\_plot() (*in module toad.plot*), [9](#page-12-1) BIC() (*in module toad.metrics*), [8](#page-11-1) bin\_by\_splits() (*in module toad.utils*), [17](#page-20-1) bin\_plot() (*in module toad.plot*), [10](#page-13-1) bin\_to\_number() (*in module toad.utils*), [17](#page-20-1) bin\_to\_score() (*toad.scorecard.ScoreCard method*), [10](#page-13-1)

# C

ChiMerge() (*in module toad.merge*), [6](#page-9-1) clip() (*in module toad.utils*), [17](#page-20-1) column\_quality() (*in module toad.stats*), [15](#page-18-0) combine() (*toad.scorecard.ScoreCard method*), [10](#page-13-1) Combiner (*class in toad.transform*), [16](#page-19-1) corr\_plot() (*in module toad.plot*), [10](#page-13-1) countBlank() (*in module toad.detector*), [5](#page-8-4)

# D

detect() (*in module toad.detector*), [5](#page-8-4) diff\_time() (*in module toad.utils*), [18](#page-21-0) diff\_time\_frame() (*in module toad.utils*), [18](#page-21-0) drop\_corr() (*in module toad.selection*), [12](#page-15-0) drop\_empty() (*in module toad.selection*), [12](#page-15-0) drop\_iv() (*in module toad.selection*), [12](#page-15-0) drop\_var() (*in module toad.selection*), [13](#page-16-0) drop\_vif() (*in module toad.selection*), [13](#page-16-0) DTMerge() (*in module toad.merge*), [6](#page-9-1) dtypes (*toad.transform.Combiner attribute*), [16](#page-19-1)

# E

entropy() (*in module toad.stats*), [15](#page-18-0) entropy\_cond() (*in module toad.stats*), [15](#page-18-0) export() (*toad.scorecard.ScoreCard method*), [10](#page-13-1) export() (*toad.transform.Combiner method*), [16](#page-19-1) export() (*toad.transform.WOETransformer method*), [17](#page-20-1)

# F

F1() (*in module toad.metrics*), [8](#page-11-1) feature\_splits() (*in module toad.utils*), [18](#page-21-0) fillna() (*in module toad.utils*), [18](#page-21-0) fit() (*toad.scorecard.ScoreCard method*), [10](#page-13-1) fit() (*toad.transform.Combiner method*), [16](#page-19-1) fit() (*toad.transform.WOETransformer method*), [17](#page-20-1)

### G

```
generate_card() (toad.scorecard.ScoreCard
        method), 11
generate_map() (toad.scorecard.ScoreCard
        method), 11
generate_str() (in module toad.utils), 18
generate_target() (in module toad.utils), 18
get_criterion() (toad.selection.StatsModel
        method), 11
get_dummies() (in module toad.utils), 18
get_estimator() (toad.selection.StatsModel
        method), 11
getDescribe() (in module toad.detector), 5
getTopValues() (in module toad.detector), 6
gini() (in module toad.stats), 15
gini_cond() (in module toad.stats), 15
```
### H

has\_nan() (*in module toad.utils*), [18](#page-21-0)

### I

inter\_feature() (*in module toad.utils*), [18](#page-21-0) is\_continuous() (*in module toad.utils*), [18](#page-21-0) isNumeric() (*in module toad.detector*), [6](#page-9-1) iter\_df() (*in module toad.utils*), [18](#page-21-0) IV() (*in module toad.stats*), [14](#page-17-1)

### J

join() (*toad.utils.Parallel method*), [17](#page-20-1)

### K

KMeansMerge() (*in module toad.merge*), [7](#page-10-0) KS() (*in module toad.metrics*), [9](#page-12-1) KS\_bucket() (*in module toad.metrics*), [9](#page-12-1) KS\_by\_col() (*in module toad.metrics*), [9](#page-12-1)

### L

likelihood() (*toad.selection.StatsModel method*), [11](#page-14-1)

# M

merge() (*in module toad.merge*), [7](#page-10-0) MSE() (*in module toad.metrics*), [9](#page-12-1)

### N

np\_count() (*in module toad.utils*), [18](#page-21-0) np\_unique() (*in module toad.utils*), [18](#page-21-0)

## P

p\_value() (*toad.selection.StatsModel method*), [12](#page-15-0) Parallel (*class in toad.utils*), [17](#page-20-1) predict() (*toad.scorecard.ScoreCard method*), [11](#page-14-1) proba\_to\_score() (*toad.scorecard.ScoreCard method*), [11](#page-14-1) probability() (*in module toad.stats*), [15](#page-18-0) proportion\_plot() (*in module toad.plot*), [10](#page-13-1) PSI() (*in module toad.metrics*), [9](#page-12-1)

# Q

quality() (*in module toad.stats*), [15](#page-18-0) QuantileMerge() (*in module toad.merge*), [7](#page-10-0)

# R

read\_json() (*in module toad.utils*), [18](#page-21-0) roc\_plot() (*in module toad.plot*), [10](#page-13-1)

# S

save\_json() (*in module toad.utils*), [18](#page-21-0) ScoreCard (*class in toad.scorecard*), [10](#page-13-1) select() (*in module toad.selection*), [13](#page-16-0) set\_card() (*toad.scorecard.ScoreCard method*), [11](#page-14-1) set\_combiner() (*toad.scorecard.ScoreCard method*), [11](#page-14-1) set\_model()(*toad.scorecard.ScoreCard method*), [11](#page-14-1) set\_rules() (*toad.transform.Combiner method*), [16](#page-19-1) set\_score() (*toad.scorecard.ScoreCard method*), [11](#page-14-1) split\_target() (*in module toad.utils*), [18](#page-21-0) SSE() (*in module toad.metrics*), [9](#page-12-1) stats() (*toad.selection.StatsModel method*), [12](#page-15-0) StatsModel (*class in toad.selection*), [11](#page-14-1)

StepMerge() (*in module toad.merge*), [7](#page-10-0) stepwise() (*in module toad.selection*), [13](#page-16-0) support\_dataframe() (*in module toad.utils*), [18](#page-21-0) support\_exclude() (*in module toad.transform*), [17](#page-20-1) support\_save\_to\_json() (*in module toad.transform*), [17](#page-20-1) support\_select\_dtypes() (*in module toad.transform*), [17](#page-20-1)

# T

```
t_value() (toad.selection.StatsModel method), 12
testing_frame() (toad.scorecard.ScoreCard
        method), 11
to_ndarray() (in module toad.utils), 18
toad (module), 19
toad.detector (module), 5
toad.merge (module), 6
toad.metrics (module), 8
toad.plot (module), 9
toad.scorecard (module), 10
toad.selection (module), 11
toad.stats (module), 14
toad.transform (module), 16
toad.utils (module), 17
transform() (toad.transform.Combiner method), 16
transform() (toad.transform.WOETransformer
        method), 17
```
### U

unpack\_tuple() (*in module toad.utils*), [19](#page-22-1)

### V

VIF() (*in module toad.stats*), [14](#page-17-1)

### W

```
WOE() (in module toad.stats), 14
woe_to_score() (toad.scorecard.ScoreCard
        method), 11
WOETransformer (class in toad.transform), 17
```